# ProAgria **NettiKatras**

**Raportit**

7/2022

## **Yleistä ja tilan kaikki eläimet -raportti**

- Raporttiosiossa ovat raporit Tilan kaikki eläimet, Karitsalista ja Alkuperäisrotutukilista.
- Kun Raportit osion avaa näkymä avautuu Tilan kaikki eläimet raportille.
- Tulosteen oletus kaikissa raporteissa on kuluva vuosi.
- Halutun ajanjakson voi valita kalenterista.
- Lataa raportti toiminto lataa raportin pdf muodossa. Lataus saattaa kestää jonkin aikaa.

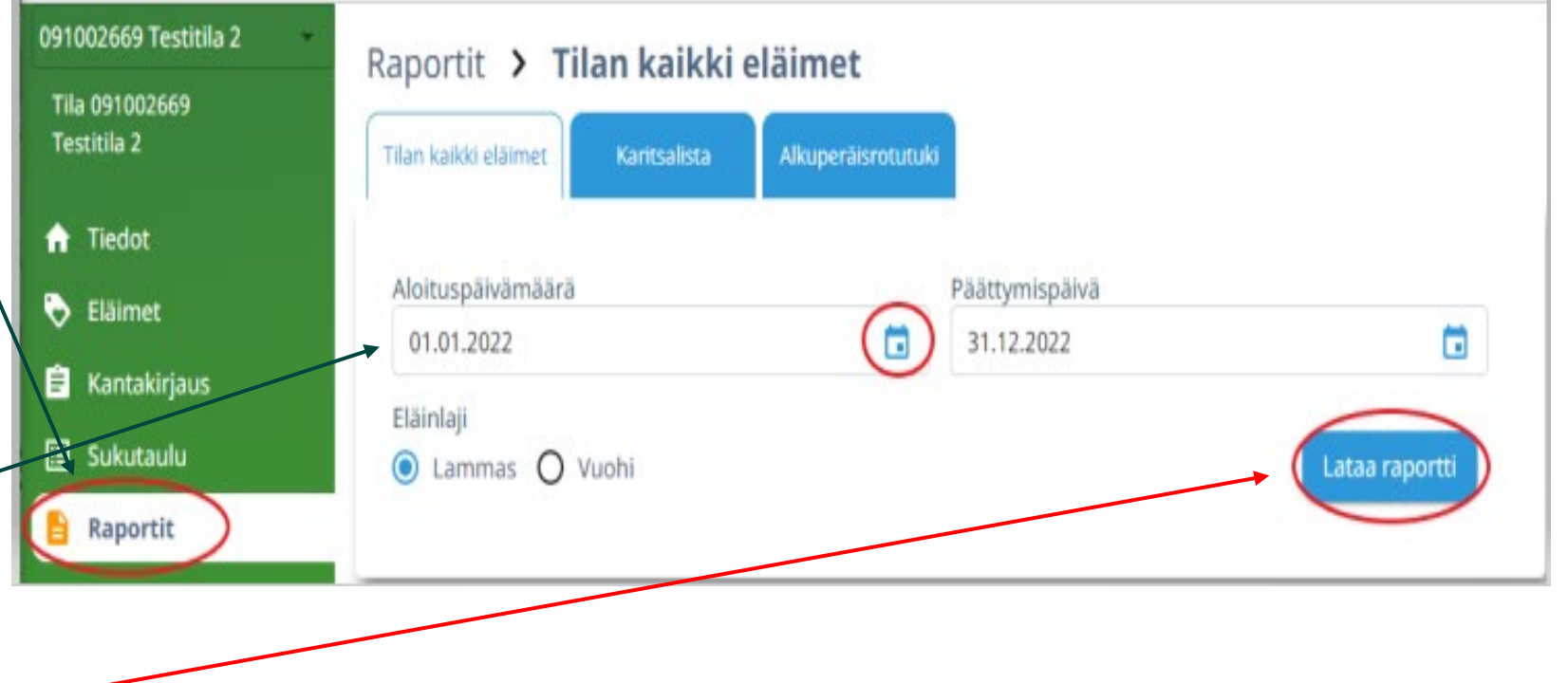

## **ProAgrig**

## **Karitsalista ja tuotantotulokset**

- Karitsalistalla voi val kal tuc
- $\cdot$  Ha val ala ja elä
- Lata PD -muodossa.

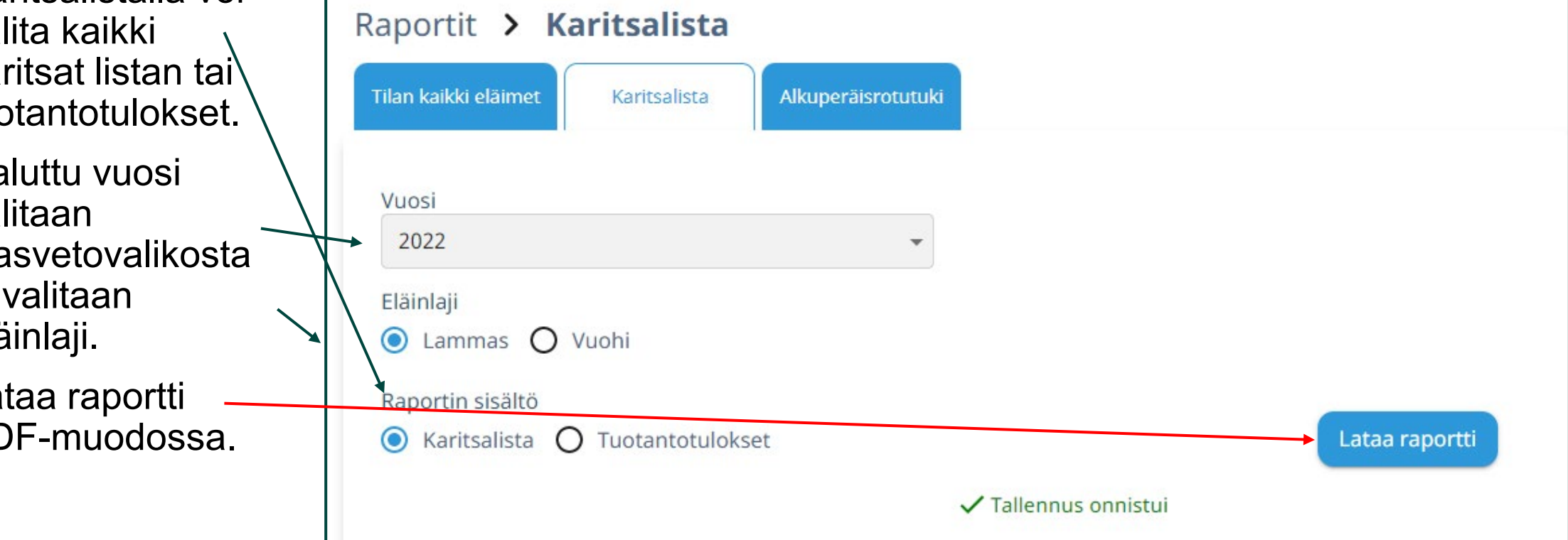

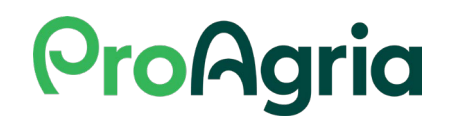

## **APR-raportti**

- APR-raportille valitaan aloituspäivämäärä. Raportille tulee aloituspäivämäärän tilanteen mukaiset eläimet.
	- Esim. 1.5.2022 alkavalle raportille tulevat siihen mennessä vuoden täyttäneet.
	- Jos valitsee kuluvan vuoden, 1.1. alkaen, niin edellisvuoden karitsat eivät tule raportille.
- Lataa raportti PDF-muodossa.
- Katraasta poistetut eläimet tulevat raportille omaan osioon.
- Rapotin lopussa on yhteenveto.

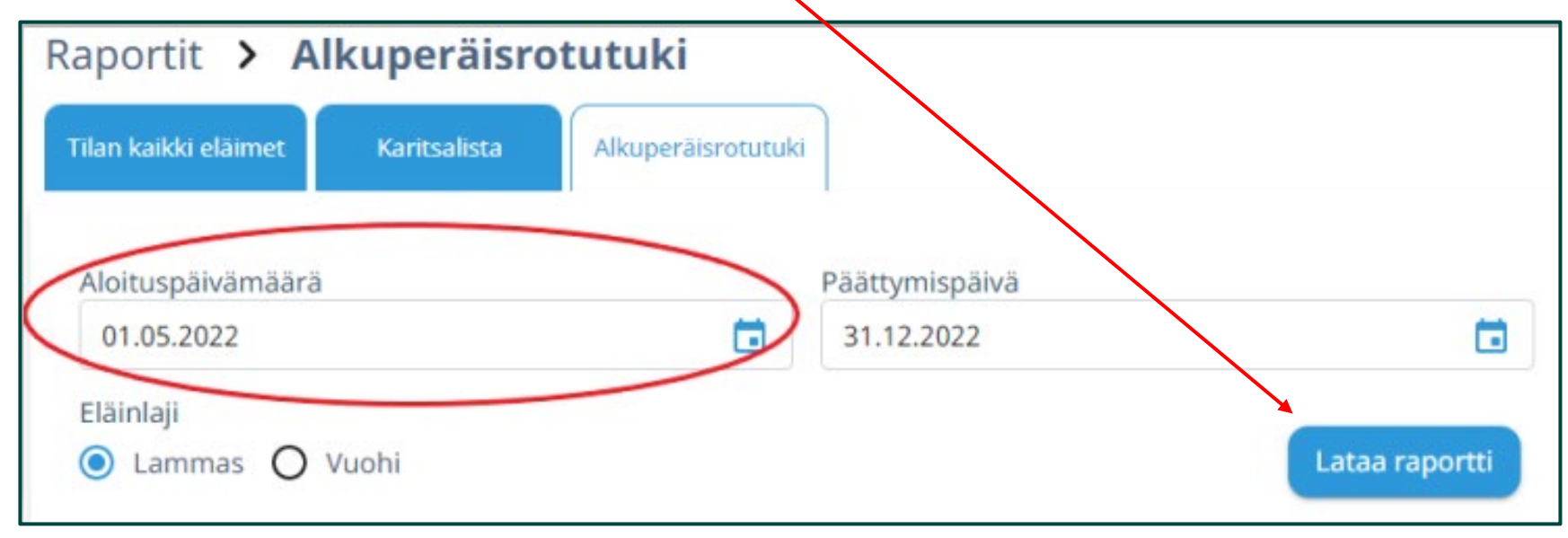

## **ProAgria**